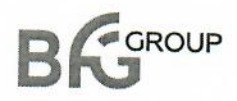

# **УТВЕРЖДАЮ**

Генеральный директор

ООО «БФГ Групп»

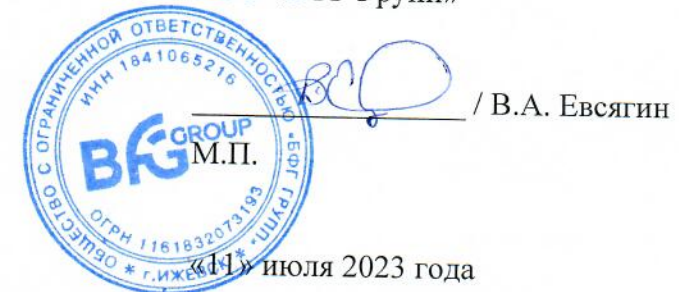

# ОПИСАНИЕ ФУНКЦИОНАЛЬНЫХ ХАРАКТЕРИСТИК ПРОГРАММНОГО ОБЕСПЕЧЕНИЯ И ИНФОРМАЦИЯ, НЕОБХОДИМАЯ ДЛЯ УСТАНОВКИ И ЭКСПЛУАТАЦИИ ПРОГРАММНОГО ОБЕСПЕЧЕНИЯ

Система оперативного управления сборочным производством «BFG-QRM-Assembly»

2023 год

# **Содержание**

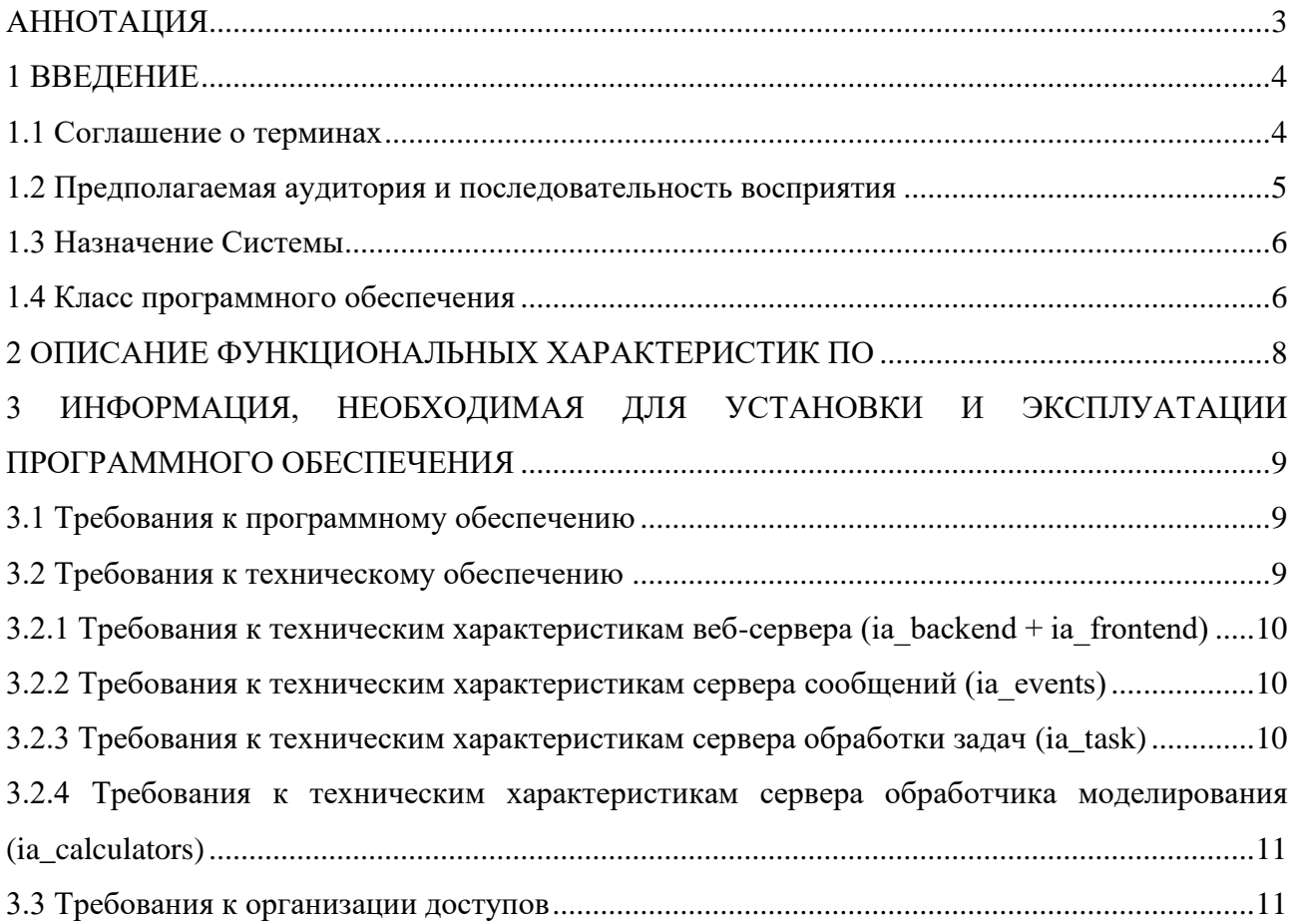

## <span id="page-2-0"></span>**АННОТАЦИЯ**

Настоящий документ разработан в рамках исполнения требований Постановления Правительства Российской Федерации от 16 ноября 2015 года № 1236 «Об установлении запрета на допуск программного обеспечения, происходящего из иностранных государств, для целей осуществления закупок для обеспечения государственных и муниципальных нужд» и содержит описание функциональных характеристик программного обеспечения.

#### <span id="page-3-0"></span>1 ВВЕДЕНИЕ

Настоящий документ содержит описание функциональных характеристик программного обеспечения: «Система оперативного управления сборочным производством «BFG-QRM-Assembly», а также информацию, необходимую для установки и эксплуатации программного обеспечения:

требования к программному обеспечению; a.

б. требования к техническому обеспечению;

 $\overline{B}$ . требования к организации доступов на сервера для установки и администрирования Системы.

### <span id="page-3-1"></span>1.1 Соглашение о терминах

Используемые в документе сокращения с расшифровками и термины с определениями приведены в таблице 1.

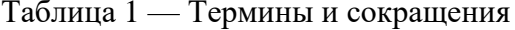

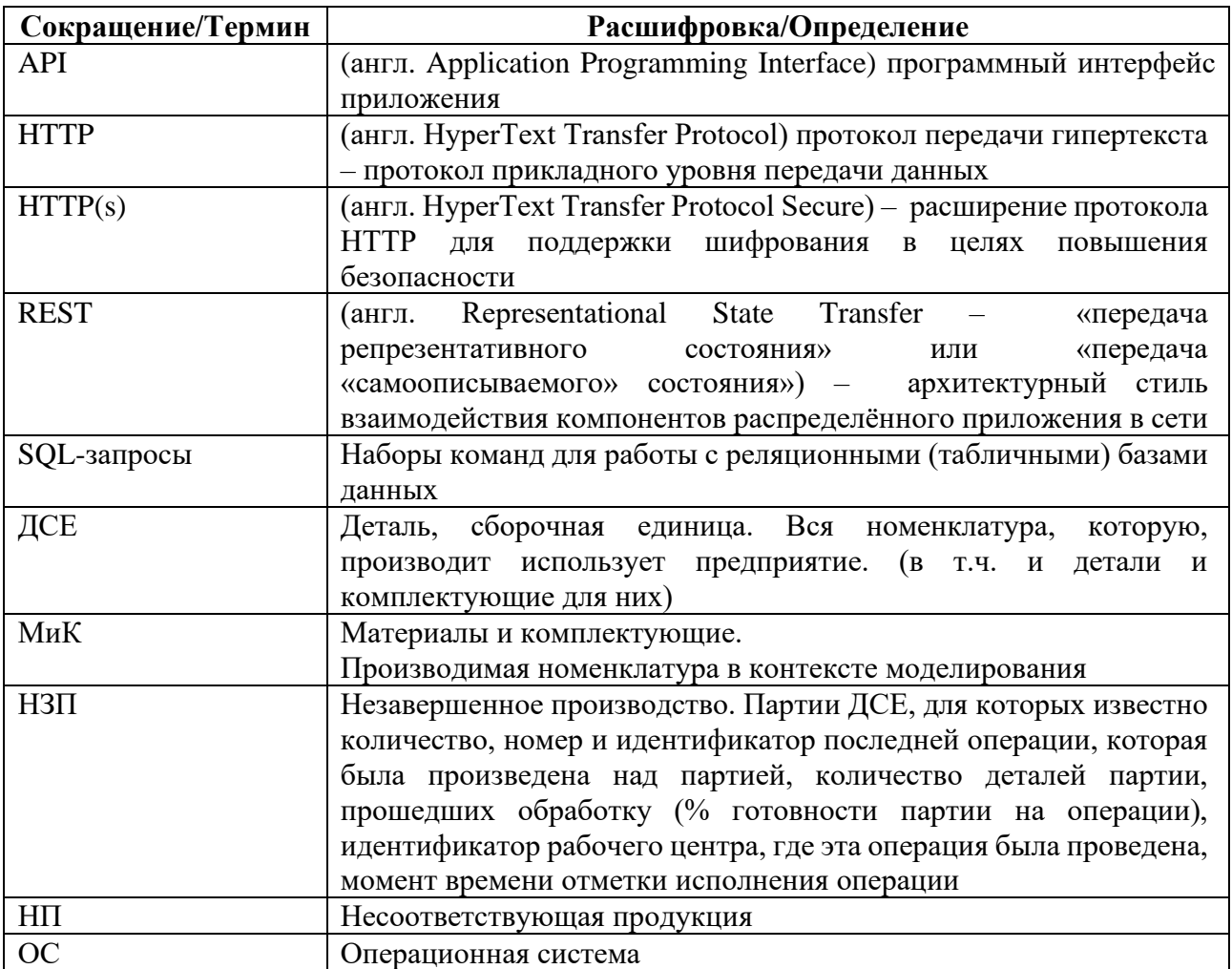

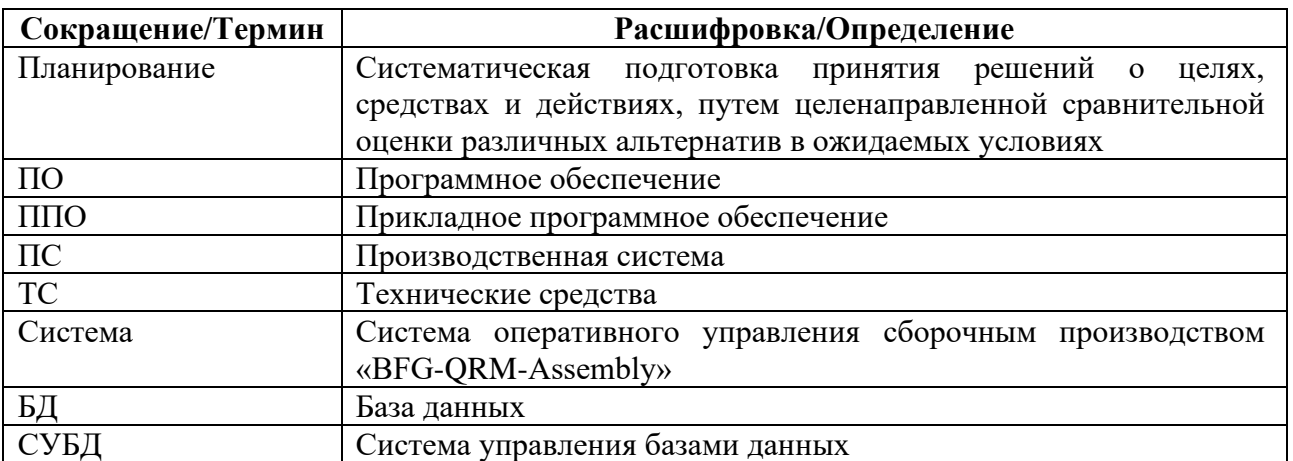

### <span id="page-4-0"></span>**1.2 Предполагаемая аудитория и последовательность восприятия**

Система предназначена для оперативного управления сборочным производством на промышленных предприятиях.

Предполагаемая целевая аудитория:

1. Крупные и средние предприятия обрабатывающей промышленности, имеющие в своем составе сборочные производства, в лице:

а. владельцев бизнеса и лиц, принимающих решения в сфере управления производством, занимающихся планированием, организацией, мотивацией, цепочками поставок, решающие организационные проблемы, ответственные за выполнение ключевых показателей деятельности предприятия в целом, а также за его постоянное развитие и инвестиционные решения;

б. служб планирования производства, управления производством на уровне предприятия и его подразделений.

3. IT-компании, специализирующиеся на разработке ERP, MES, APS, PLM и других систем для решения комплексных производственных задач как в масштабах одного предприятия, так и распределенных производственных средах;

4. Управляющие компании корпораций и холдинговых структур, занимающиеся организацией эффективного корпоративного взаимодействия.

Основными отраслевыми сегментами являются:

- Автомобилестроение;
- Производство железнодорожного транспорта;
- Авиастроение;
- Судостроение;
- Производство сельскохозяйственных машин и оборудования;
- Производство специального автотранспорта;
- Машиностроение и металлообработка;
- Мебельное производство;
- Радиоэлектроника;
- Медико-инструментальное производство.

### <span id="page-5-0"></span>**1.3 Назначение Системы**

Программа в составе технологии управления производственной системой предприятия на принципах «производства с быстрой реакцией» в состоянии неопределенности и изменчивости предназначена для гибкого оперативного управления сборочным производством (СП). Основной задачей программы является формирование исполнимого плана СП с учетом задаваемых ограничений, в том числе ограничений процессов СП, оборота покупных изделий и комплектующих (ПКИ). Программа позволяет производить расчеты для составления аналитически выверенных прогнозных планов выпуска продукции, учитывающие сроки выпуска заказов, дефицитные позиции, ресурсные ограничения СП и подразделений-смежников. Программный интерфейс (API) позволяет оперативно создавать заказы в системах управления производством на восполнение дефицитных позиций сборочных операций, а также транслировать информацию по изменению планов потребления ПКИ.

#### <span id="page-5-1"></span>**1.4 Класс программного обеспечения**

В соответствии с Приказом Министерства цифрового развития, связи и массовых коммуникаций Российской Федерации от 22 сентября 2020 года № 486 «Об утверждении классификатора программ для электронных вычислительных машин и баз данных» Система оперативного управления сборочным производством «BFG-QRM-Assembly» относится к классу программного обеспечения (таблица 2).

Таблица 2 – Класс программного обеспечения в соответствии с классификатором программ для электронных вычислительных машин и баз данных

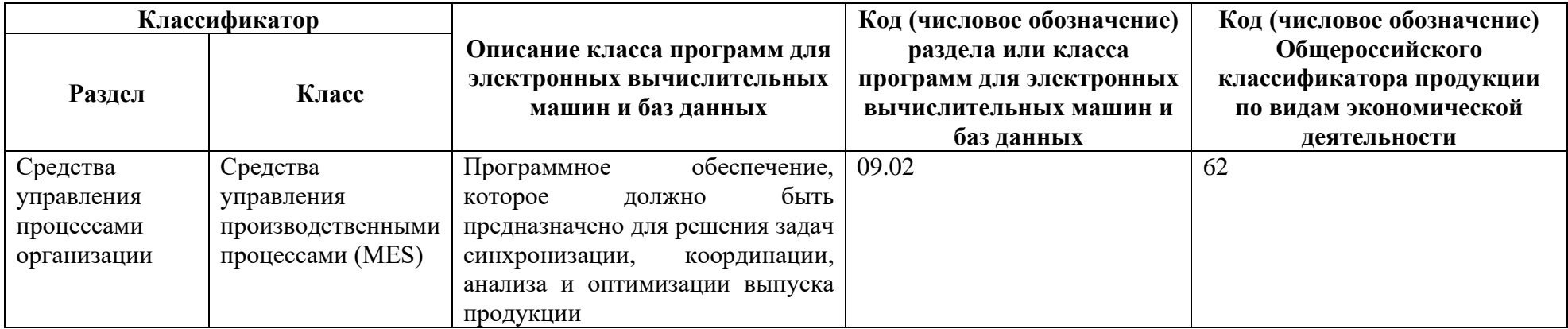

### <span id="page-7-0"></span>**2 ОПИСАНИЕ ФУНКЦИОНАЛЬНЫХ ХАРАКТЕРИСТИК ПО**

Система оперативного управления сборочным производством «BFG-QRM-Assembly» обеспечивает следующую функциональность:

а. Многовариантный сценарный анализ планов сборки на среднесрочный период;

б. Формирование обеспеченного плана сборки (комплектующими и производственными мощностями);

в. Прогнозирование сроков выдачи заказов;

г. Моделирование с учетом текущих складов комплектующих, поставок «в пути», нормативных сроков поставки, заказов в процессе сборки, заказов во «freeze» очереди;

д. Моделирование с учетом ограничений обеспечивающих подразделений и специфических ограничений сборки;

е. Сравнение вариантов исполнения плана сборки по:

− срокам изготовления заказов (и количеству просроченных заказов);

производительности;

загруженности сборочных подразделений;

− загруженности обеспечивающих подразделений;

ж. Определение потребности в покупных материалах и комплектующих;

з. Функционал учета состояния производства (складов) в расчетах модуля калькулятор;

и. Функционал посуточный план выпуска материалов собственного изготовления и покупных материалов;

к. Функционал отчета об обеспеченности заказов материалами собственного изготовления, покупными материалами.

# <span id="page-8-0"></span>3 ИНФОРМАЦИЯ, НЕОБХОДИМАЯ ДЛЯ УСТАНОВКИ И ЭКСПЛУАТАЦИИ ПРОГРАММНОГО ОБЕСПЕЧЕНИЯ

#### <span id="page-8-1"></span>3.1 Требования к программному обеспечению

Для установки и работы Системы на сервере необходимо наличие следующего программного обеспечения:

 $1<sup>1</sup>$ Операционная система: ОС семейств linux/bsd 64-разрядной архитектуры. Предпочтительным вариантом является Ubuntu 20.04 LTS и выше;

- $2<sup>1</sup>$ Свободно распространяемое программное обеспечение:
- СУБД PostgreSQL (версия 12 и выше);
- Нереляционная СУБД Redis (версия 4.0 и выше);
- Нереляционная СУБД MongoDB (версия 4.4 и выше);
- Интерпретатор NodeJS (версия 6.х и выше);
- Интерпретатор Java OpenJDK 11;
- Интерпретатор Python (версия 3.10 и выше);
- Веб-сервер Nginx (версия 1.8.х и выше);
- Система сообщений ZeroMQ (версия 4.1 и выше);

Прочие стандартные пакеты, содержащиеся в репозиториях ОС (обработка изображений, управление системными потоками и т.п.).

Для работы пользователя с Системой необходимо наличие ПК с доступом к сети, в которой размещается Система, и предустановленным браузером Mozilla Firefox или Google Chrome. В случае невозможность использования браузеров Mozilla Firefox и Google Chrome для корректного отображения и работы Web-интерфейсов для Системы возможно использование других браузеров, в основе которых использован движок Google Chrome (Blink) на основе Chromium.

#### <span id="page-8-2"></span>3.2 Требования к техническому обеспечению

Технические средства, на которые устанавливается приложение, должны иметь сбалансированные технические характеристики и возможность наращивания своих основных характеристик.

Рекомендуемая конфигурация сервера:

− Процессоры серии Intel Xeon CPU E3-1200 v4 и выше, Intel Xeon CPU E5-2600 v3 и выше;

− Память DDR3/DDR4 ECC 32-128 Гб.;

− Жесткий диск 250-1000 Гб (SAS или SSD с повышенным ресурсом для работы в серверах). Сетевая карта 100/1000 Мбит/сек.

В состав структуры Системы входят следующие технические средства:

- а. Веб-сервер (ia\_backend + ia\_frontend);
- б. Сервер сообщений (ia\_events);
- в. Сервер обработки задач (ia\_task);
- г. Сервер обработчик моделирования (ia\_calculators).

# <span id="page-9-0"></span>**3.2.1 Требования к техническим характеристикам веб-сервера (ia\_backend + ia\_frontend)**

Требования к техническим характеристикам веб-сервера (ia\_backend + ia\_frontend):

- $\Box$  Процессор от 2 шт.;
- − Объем оперативной памяти от 8 Гб;
- Дисковая подсистема от 20 Гб;
- − Сетевой адаптер 100 Мбит.

### <span id="page-9-1"></span>**3.2.2 Требования к техническим характеристикам сервера сообщений (ia\_events)**

Требования к техническим характеристикам сервера сообщений (ia\_events):

- − Процессор от 1 шт.;
- − Объем оперативной памяти от 4 Гб;
- − Дисковая подсистема от 20 Гб;
- − Сетевой адаптер 100 Мбит.

# <span id="page-9-2"></span>**3.2.3 Требования к техническим характеристикам сервера обработки задач (ia\_task)**

Требования к техническим характеристикам сервера обработки задач (ia\_task):

− Процессор – от 4 шт.;

- − Объем оперативной памяти от 16 Гб;
- Дисковая подсистема от 20 Гб;
- − Сетевой адаптер 100 Мбит.

# <span id="page-10-0"></span>**3.2.4 Требования к техническим характеристикам сервера обработчика моделирования (ia\_calculators)**

– Процессор – от 6 шт.;

–Объем оперативной памяти – от 32 Гб;

– Дисковая подсистема – от 20 Гб;

–Сетевой адаптер – 100 Мбит.

### <span id="page-10-1"></span>**3.3 Требования к организации доступов**

Для обеспечения работоспособности компонентов приложения и их взаимодействия между собой требуется разрешить соединения от пользователя подключенного к vpn к следующим портам сервера внутри предоставляемой сети vpn (т.е. соединения к портам сервера не должны блокироваться при подключении к vpn какими-либо настройками сети инфраструктуры клиента).

Разрешить входящие соединения (если они запрещены):

- 1. 22/tcp для доступа к серверу по ssh;
- 2. 80/tcp для доступа к веб приложению по http;
- 3. 443/tcp для доступа к веб приложению по https;
- 4.  $5432/\text{top} \text{postgresql};$
- 5. 6379/tcp redis;
- 6.  $27017/\text{top} \text{money}$ ;

7. 10020-10030/tcp - для DNAT правил необходимых для ssh подключений к внутренним контейнерам, на которых будут располагаться компоненты приложения, т.к., обычно, отсуствует доступ из внутренней сети vpn клиента к виртуальным контейнерам LXD на сервере;

8. 8443/tcp - REST API сервера LXD для настройки и созданий контейнеров при настройке сервера.

Поскольку для настройки сервера требуется доступ в интернет, необходимо разрешить исходящие соединения на следующие порты (если они запрещены):

1.  $53/(cp + 53/udp, DNS$  (резолв ресурсов интернета);

- 2. 80/tcp, http (Получение сопуствующего OpenSource ПО);
- 3. 443/tcp, https (Получение сопуствующего OpenSource ПО);
- 4. 11371/tcp, apt (Получение сопуствующего OpenSource ПО).